# **Documentation**

## **HiPath 500, HiPath 3000, HiPath 5000 HiPath 4000 OpenStage 10 T**

**Quickstart Guide**

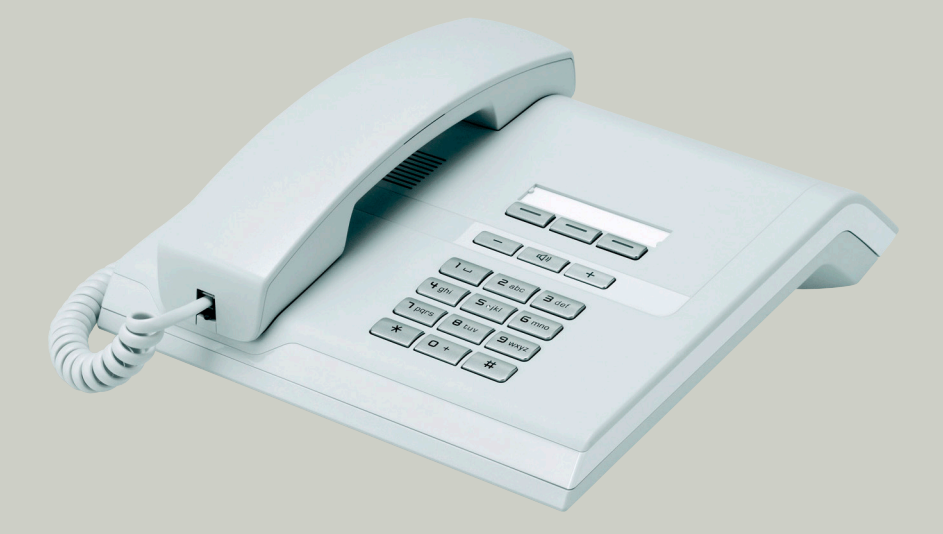

## **Communication for the open minded**

**Siemens Enterprise Communications www.siemens-enterprise.com**

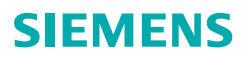

# **Operation of your phone**

#### **Function and audio keys**

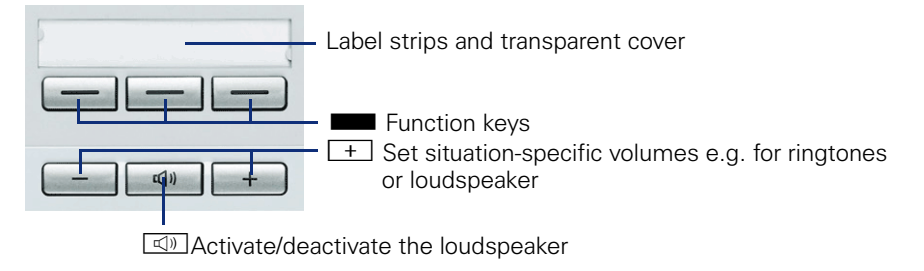

## **Calling functions**

#### **Using codes**

All communication system functions can be activated via codes.

Codes that activate functions are always preceded by the star key, whereas codes that deactivate/delete functions always start with the pound key.

#### **Using function keys**

Your service personnel can program the three function keys with frequently used functions. You can activate a function by simply pressing the relevant key (if permitted by the current situation).

# **Important operating procedures**

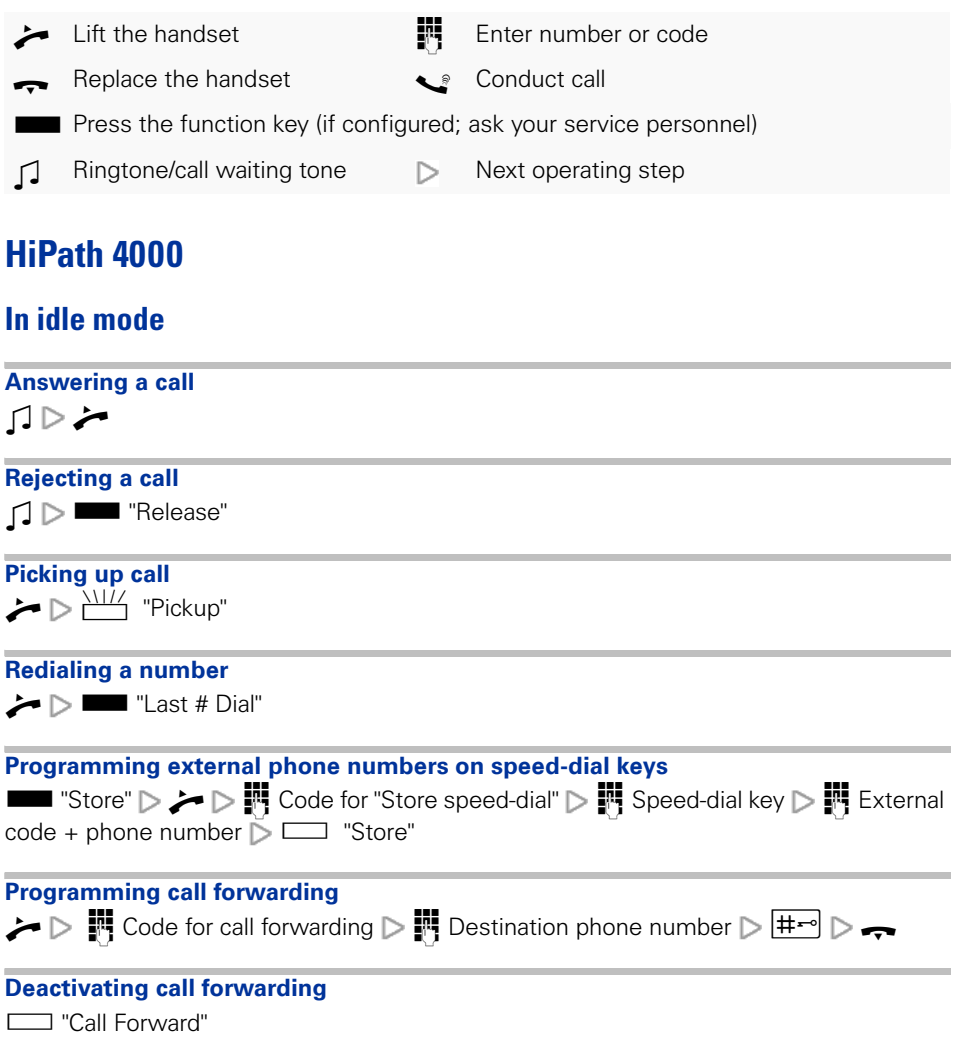

## **During a call with a station (A)**

#### **Switching to "open listening"**

 $\Box$ 

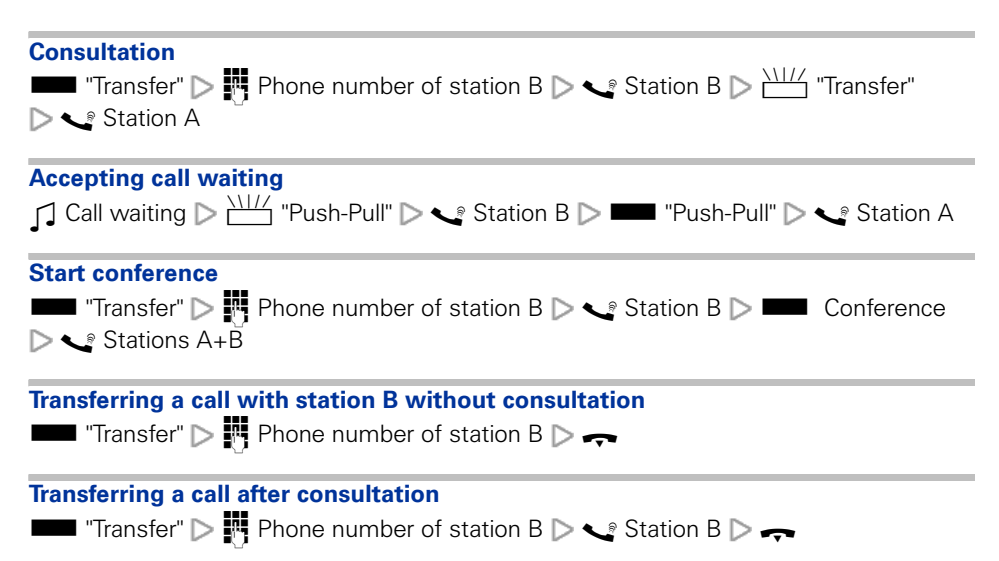

## **HiPath 500, HiPath 3000, HiPath 5000**

## **In idle mode**

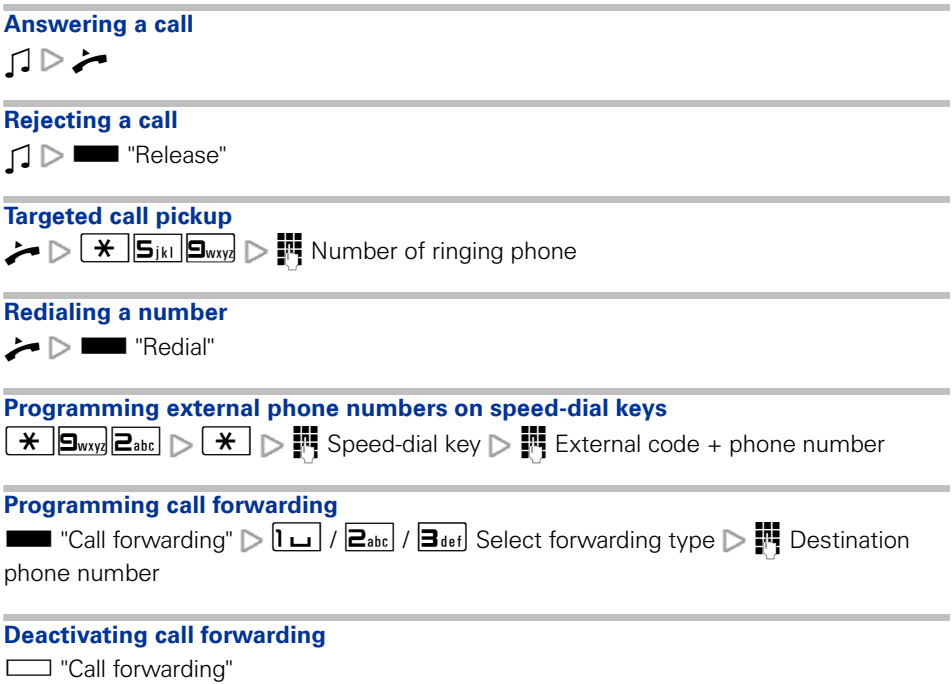

## **During a call with a station (A)**

#### **Switching to "open listening"**

 $\begin{tabular}{|c|c|} \hline $\left( \left. \right. \right)$ & \hline \end{tabular}$ 

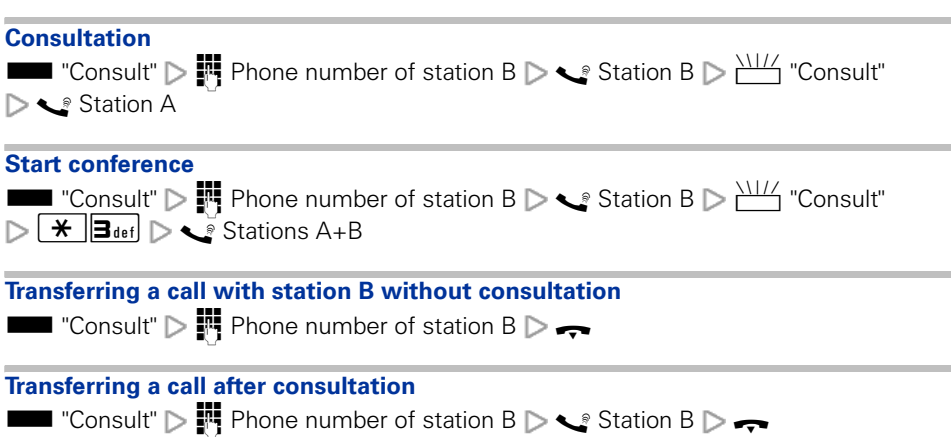

Copyright © Siemens Enterprise Communications GmbH & Co. KG Hofmannstr. 51 80200 München Deutschland

Siemens Enterprise Communications GmbH & Co. KG is a Trademark Licensee of Siemens AG

Reference No: A31003-S2000-U124-3-7619

The information provided in this document contains merely general descriptions or characteristics of performance which in case of actual use do not always apply as described or which may change as a result of further development of the products. An obligation to provide the respective characteristics shall only exist if expressly agreed in the terms of contract. Availability and technical specifications are subject to change without notice. OpenScape, OpenStage and HiPath are registered trademarks of Siemens Enterprise Communications GmbH & Co. KG. All other company, brand, product and service names are trademarks or registered trademarks of their respective holders.

## **Communication for the open minded**

**Siemens Enterprise Communications www.siemens-enterprise.com**